УДК 622. 281.74

**О.В. Солодянкін, к.т.н., доц. О.О. Ткач, к.т.н., доц. О.М. Шашенко, д.т.н., проф.** *Національний гірничий університет*

# **ГЕОМЕХАНІЧНІ МОДЕЛІ І СУЧАСНІ МЕТОДИ МАТЕМАТИЧНОГО МОДЕЛЮВАННЯ**

*Розглянуті перспективи застосування методу дискретних елементів. Викладено метод дискретних елементів у векторній інтерпретації. Написано алгоритми для розробки програми моделювання гірничого масиву (умовна назва Scarab). Поставлено тестову задачу для розробки Simulink-моделі, в якій кулі між собою та зі стінами взаємодіють тільки нормальними силами відштовхування. Зроблена перевірка закону збереження енергії.*

### **1. Вступ**

Підставою прийняття економічно доцільних рішень щодо забезпечення тривалої стійкості комплексу підземних виробок та підвищення безпеки виконання гірничих робіт є детальна оцінка напруженодеформованого стану (НДС) масиву гірських порід і прогнозування його поводження при техногенних процесах. Цьому повинно сприяти застосування адекватних геомеханічних моделей масиву гірських порід і розроблених на їх основі методах і засобах керування масивом.

За загальними характеристиками геомеханічні моделі породного масиву можна поділити на моделі суцільного та дискретного середовища.

Для характеристики фундаментальних властивостей та описання поведінки гірських порід під впливом зовнішнього навантаження досить детально розроблені моделі суцільного пружного, пластичного або в'язкого середовища (відповідні моделі Гука, Ньютона, Сен-Венана). Проте, розвиток НДС навколо підземних виробок виявляє більш складний характер поведінки породного середовища для безпосереднього застосування названих моделей.

На якійсь відстані від породного оголення виробки (підготовчої чи очисної) масив є майже суцільним та пружним. Під дією навантаження породи виявляють реологічні властивості, які, в окремих випадках, слід обов'язково враховувати. Навколо виробки порода переходить до розрихленого стану з поступовою втратою міцності, ступінь якої тим більше, ніж менше відстань від контуру виробки, а поведінка порід більш відповідає законам деформування пластичного або в'язкопластичного тіла. На самому контурі породи, як правило, досягають повної зруйнованості. Розмір цієї зони залежить від параметрів кріплення виробки: часу, коли встановлене кріплення, його несучої здатності та конструкції, способу управління покрівлею в очисному вибої та ін. Процес руйнування порід проходить поступово з розкриттям природних тріщин, розшаруванням та розподілом на блоки, обваленням (в зоні виробленого простору).

Таким чином, особливістю механічного стану масиву гірських порід в області впливу виробки є те, що його поведінка не може бути розглянута в рамках однієї простої структурної моделі. Тому частіше гірничий масив описують співвідношеннями, властивими для моделей в'язкопружних, пружнопластичних, пружно-в'язкопластичних середовищ.

Слід додати, що значні досягнення у проектуванні підземних споруд пов'язані саме завдяки широкому застосуванню моделей та методів механіки суцільного середовища і, перш за все, механіки твердого деформованого тіла. Доказом ефективності цих методів є їх використання в діючих нормах проектування гірничих виробок.

Проте слід зазначити, що моделі механіки дискретного середовища ближче відображають поведінку породного масиву для ділянок, які піддаються руйнуванню. Більш того, універсальну модель, що охоплює всі стадії роботи навантаженого породного масиву до руйнування, під час руйнування та після його, можна побудувати тільки з використанням методу дискретних елементів. Саме тому її застосування повинно стати дуже перспективним.

Сьогодні, незважаючи на деякі досягнення механіки дискретного середовища, її практичне використання в проектних рішеннях є ще досить складаним.

З іншого боку, рішення різних інженерних задач у традиційній аналітичній постановці обмежується використанням тільки простих розрахункових схем. Врахування додаткових чинників занадто ускладнює вирішення геомеханічних задач, навіть у пружній постановці. Практичне використання емпіричних коефіцієнтів знижує точність рішення та обмежує застосування розрахунків якимось конкретними умовами.

Більш точне рішення задача може отримати, якщо розрахункова схема чи метод рішення дозволяють з самого початку врахувати комплекс чинників досліджуваного процесу. Широкі можливості відкривають в цьому плані чисельні методи рішення. Зараз вже розроблені достатньо ефективні чисельні методи, засновані на положеннях механіки суцільного середовища – метод скінчених елементів (МСЕ), метод

## **ВІСНИК ЖДТУ № 4 (31)** *Технічні науки*

граничних елементів (МГЕ), які реалізують рішення задач в пружній та непружній постановці, однак без врахування ефекту розміцнення порід.

Чисельна реалізація методів механіки дискретного середовища використовується не так широко, можливо через відсутність зручних та досить простих алгоритмів. Однак в останній час значно зріс інтерес до вивчення поведінки дискретних середовищ. Одна з найбільш успішних розробок – метод П.Кунделла, спрямований на дослідження поведінки середовища, складеного з дискретних часток. Він дозволяє оперувати з сотнею блоків. В наступний час, завдяки прогресу в інформаційних технологіях, стає можливим рішення раніш недосяжних задач геомеханіки.

## **2. Мета роботи**

Основною метою наведених в даній роботі досліджень є розробка методу дискретних елементів для моделювання породного середовища.

# **3. Схема обчислень та рівняння руху**

В роботі Кундейла, Стрейка [1] детально розглянуто метод дискретних елементів стосовно масивів гірських порід, ґрунтів і сипкого матеріалу. Всі операції над векторними величинами представлені ними в координатній формі, що відповідало тодішньому стану програмного забезпечення. Але розвиток комп'ютерної техніки відкрив нові можливості у розв'язанні подібних задач. Зростання швидкодії комп'ютерів, обсягів їх оперативної та дискової пам'яті сприяло вдосконаленню прикладних пакетів до поширених мов програмування і математичних систем, зокрема матричної математичної системи Matlab. Відповідно розширились можливості дослідників застосовувати векторний підхід до таких прикладних задач, у розв'язанні яких досі переважав підхід координатний. Сказане цілком стосується методу дискретних елементів. В роботі [2] запропоновано саме такий підхід до моделювання руху часток тривимірного масиву.

Модель суцільного або сипкого масиву за методом дискретних елементів представлена кулями (в загальному випадку різного діаметра) і замкненим простором, що обмежений шістьма попарно паралельними площинами. Верхня площина за умовами задач найчастіше відсутня, а зовнішнє навантаження прикладене безпосередньо до верхніх куль (рис. 1). Кулі взаємодіють між собою та стінами через сили тертя та дисипативні сили, що є функціями швидкостей куль, а також (і це головне) через неідеальні звільняючі зв'язки, що протидіють їх взаємопроникненню. Якщо інших зв'язок немає, кулі імітують сипкий матеріал. Кулі також можуть бути з'єднані ("склеєні") між собою та стінами за допомогою неідеальних незвільняючих зв'язок, що не тільки протидіють їх взаємопроникненню, але й розбіганню та обертанню. В такому разі вони імітують цільний масив. Як тільки реакції в незвільняючих зв'язках моделі перевищать певну межу, вони ліквідуються як зруйновані, й тоді вже система куль і стін імітує частково або повністю зруйнований масив. Таким чином, початково суцільний масив можна імітувати на стадії як до, так і після його повного або часткового руйнування.

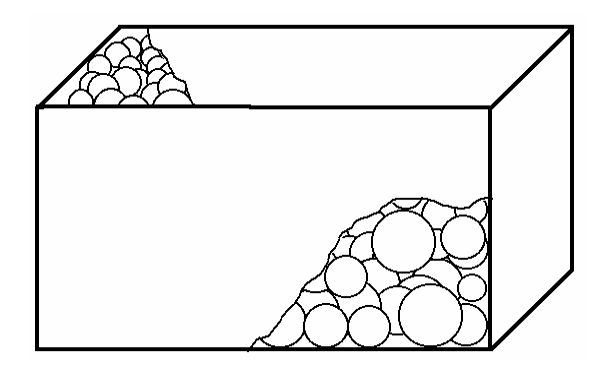

*Рис. 1. Геометрична модель методу дискретних елементів*

Стіни в загальному випадку можуть мати кінематичні зв'язки, тобто можуть рухатись. Для дослідження поведінки різних масивів, як правило, необхідні нерухомі стіни, що спрощує обчислювальний алгоритм. Тому в подальшому доцільно обмежитись саме цим випадком. Розташування кожної стіни у просторі можна задати трьома точками, що не лежать на одній прямій. За такі точки можна взяти вершини паралелепіпеду, який утворюють стіни (рис. 1).

Для описання як фізичного процесу, так і його обчислення скористаємося модифікованим варіантом методу Ейлера, для якого є характерним зсув на півкроку обчислень лінійної  $\bar{v}$  та кутової  $\bar{\omega}$  швидкостей відносно обчислень радіусів-векторів центрів куль, прискорень, сил і моментів. Цей зсув реалізований наявністю дрібних значень кроку. Така модифікація, як відомо, дозволяє на порядок підвищити точність обчислень без збільшення кількості обчислювальних кроків.

В математичній моделі прийняті наступні позначення, що ілюстровані також на рис. 2:

 $n = -\frac{1}{2}$ , 0,  $\frac{1}{2}$ , 1, ... – номер кроку за модельним часом; показують, що обчислення швидкостей на півкроку випереджає обчислення інших параметрів;

*t* – модельний відлік часу; від'ємне значення часу, як і номера кроку, введені виключно для поширення циклічного обчислення на початковий період; знак "мінус" слід сприймати формально, він означає тільки, що йдеться про час (так само – крок) відрахований у минуле від моменту *t* = 0;

 $\bar{r} = (\bar{r}_1, \bar{r}_2, ..., \bar{r}_N)$ або  $\bar{r}^n = (\bar{r}_1^n, \bar{r}_2^n, ..., \bar{r}_N^n)$ *n N*  $\bar{r}^n = (\bar{r}_1^n, \bar{r}_2^n, ..., \bar{r}_N^n)$  – радіуси-вектори центрів куль: де  $N$  – загальна кількість куль;

 $\overline{V} = (\overline{V}_1, \overline{V}_2, ..., \overline{V}_N)$  або  $\overline{V}^n = (\overline{V}_1^n, \overline{V}_2^n, ..., \overline{V}_N^n)$ — вектори швидкості центрів куль;

$$
\overline{\varpi} = (\overline{\varpi}_1, \overline{\varpi}_2, ..., \overline{\varpi}_N)
$$
або  $\overline{\varpi}^n = (\overline{\varpi}_1^n, \overline{\varpi}_2^n, ..., \overline{\varpi}_N^n)$  – вектори кутових швидкостей куль;

 $\overline{F} = (\overline{F}_1, \overline{F}_2, ..., \overline{F}_N)$  або  $\overline{F}^n = (\overline{F}_1^n, \overline{F}_2^n, ..., \overline{F}_N^n)$  – вектори рівнодіючих всіх активних і пасивних сил (крім сил інерції) для кожної окремої кулі;

 $\overline{M} = (\overline{M}_1, \overline{M}_2, ..., \overline{M}_N)$  або  $\overline{M}^{\,n} = (\overline{M}_1^{\,n}, \overline{M}_2^{\,n}, ..., \overline{M}_N^{\,n})$  — вектори моментів сил для кожної кулі;

 $\overline{a} = (\overline{a}_1, \overline{a}_2, ..., \overline{a}_N)$  або  $\overline{a}^n = (\overline{a}_1^n, \overline{a}_2^n, ..., \overline{a}_N^n)$  – вектори прискорень центрів куль;

$$
\overline{\varepsilon} = (\overline{\varepsilon}_1, \overline{\varepsilon}_2, \ldots, \overline{\varepsilon}_N)
$$
або  $\overline{\varepsilon}^n = (\overline{\varepsilon}_1^n, \overline{\varepsilon}_2^n, \ldots, \overline{\varepsilon}_N^n)$  – вектори кугових прискорень центрів куль.

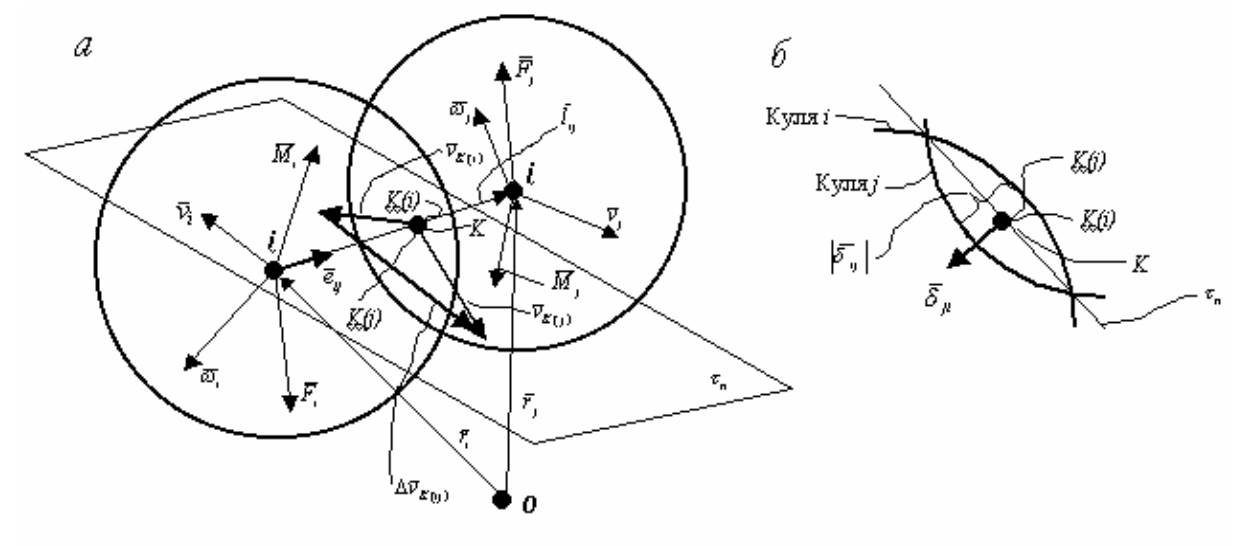

*Рис. 2. Розрахункова схема взаємодії двох куль: а) – загальний вигляд; б) – фрагмент взаємопроникнення куль*

Основні параметри методу:  $v, \overline{\omega}, r, \overline{a}$  обчислюють на *n*-му і 2  $n - \frac{1}{2}$  кроці, виходячи із їх попере-

дніх значень, за відомими формулами.

Сили й моменти обчислюють так. На кожну кулю в загальному випадку діють нормальні сили, сили зсуву та сили тертя в точках контактів з сусідніми кулями й стінами, а також дисипативні сили. Сили зсуву й тертя є дотичними до поверхонь куль і тому створюють моменти, які легко знайти як векторні добутки цих сил на радіус-вектори точок їх прикладання (точки *K*(*i*)*, K*(*j*) на рис. 2), що мають початок у центрах відповідних куль (точки *i, j* там же). Векторний підхід розглянемо на прикладі описання основних сил.

*Нормальні сили в точці контакту двох куль.* Вектор, що з'єднує точки *i* та *j* (тобто центри куль *i, j*), дорівнює, (рис. 2):

$$
\overline{I}_{ij} = \overline{r}_j - \overline{r}_i, \tag{1}
$$

а відповідний йому одиночний вектор:

$$
\overline{\mathbf{e}}_{ij} = \frac{\overline{I_{ij}}}{\left|\overline{I_{ij}}\right|}.
$$
 (2)

Вектор, що характеризує взаємопроникнення двох куль (рис. 2, б):

$$
\overline{\delta}_{ji} = (|\overline{l}_{ij}| - R_i - R_j) \cdot \overline{\mathbf{e}}_{ij} \tag{3}
$$

де *R<sup>i</sup>* , *R<sup>j</sup>* – радіуси *i*-ї та *j*-ї кулі.

211

Тоді нормальна сила, з якою куля *j* діє на кулю *i* :

$$
\overline{F}_{ji} = k_n \overline{\delta}_{ji},\tag{4}
$$

де  $k_n$  – приведений коефіцієнт жорсткості для нормальної деформації.

*Сили пружного зсуву в точці контакту двох куль.* Абсолютні швидкості фізичних точок *K i*( ) та  $K(j)$ , зображені на рис. 2, дорівнюють:

$$
\overline{v}_{K(i)}^{n-\frac{1}{2}} = \overline{v}_{i}^{n-\frac{1}{2}} + (\overline{\omega}_{i}^{n-\frac{1}{2}} \times \mathbf{e}_{ij}^{n-1}) \cdot \mathbf{R}_{i}; \quad \overline{v}_{K(j)}^{n-\frac{1}{2}} = \overline{v}_{j}^{n-\frac{1}{2}} + (\overline{\omega}_{j}^{n-\frac{1}{2}} \times \overline{\mathbf{e}}_{ji}^{n-1}) \cdot \mathbf{R}_{j} .
$$
 (5)

Радіус-вектор просторової точки, що стала точкою контакту двох куль *i* та *j* на *n* 1 кроці:

$$
\overline{r}_{K}^{n-1} = \overline{r}_{i}^{n-1} + \overline{e}_{ij}^{n-1}R_{i} + \frac{\overline{\delta}_{ji}^{n-1}}{2}, \quad \text{afo} \quad \overline{r}_{K}^{n-1} = \overline{r}_{j}^{n-1} + \overline{e}_{ji}^{n-1}R_{j} + \frac{\overline{\delta}_{ij}^{n-1}}{2} \,. \tag{6}
$$

Переміщення фізичних точок контакту  $K(i)$  та  $K(j)$  від просторової точки  $K^{n-1}$  на *n*-му кроці можна задати векторами:

$$
\overline{v}_{K(i)}^{n-\frac{1}{2}} \cdot \Delta t \quad \text{ra} \quad \overline{v}_{K(j)}^{n-\frac{1}{2}} \cdot \Delta t \,. \tag{7}
$$

Від кроку за часом  $\lambda = 0$  (тобто від моменту  $t = 0$ ) до кроку  $\lambda = n$  включно переміщення фізичних точок *K*(*i*) та *K*(*j*) дорівнюють відповідно векторам:

$$
\Delta t \cdot \sum_{\lambda=0}^n \overline{V}_{K(i)}^{\lambda-\frac{1}{2}} \qquad \text{if} \quad \Delta t \cdot \sum_{\lambda=0}^n \overline{V}_{K(j)}^{\lambda-\frac{1}{2}} \,, \tag{8}
$$

а відносне зміщення точок  $K(i)$  та  $K(j)$ , якщо позначити його вектором  $\Delta \bar{r}_i$ , який з'єднує точку  $K(i)$ з точкою  $K(j)$  на *n* -му кроці:

$$
\Delta \overline{r}_{ij}^n = \Delta t \cdot \sum_{\lambda=0}^n \left( \overline{v}_{K(j)}^{\lambda - \frac{1}{2}} - \overline{v}_{K(i)}^{\lambda - \frac{1}{2}} \right).
$$
\n(9)

Нам потрібна проекція цього вектора на дотичну площину *<sup>n</sup>* (рис. 2), яка дорівнює

$$
\Delta \overline{r}_{ij}^n = \overline{\mathbf{e}}_{ij}^n \times \Delta \overline{r}_{ij}^n \times \overline{\mathbf{e}}_{ij}^n \,. \tag{10}
$$

Тоді шукана пружна сила зсуву, з якою куля *j* діє на кулю *i* на *n* -му кроці:

$$
\overline{F}_{ij\tau}^n = k_\tau \cdot \Delta \overline{r}_{ij\tau}^n, \tag{11}
$$

де *k* – приведений коефіцієнт жорсткості для пружного зсуву.

Ця сила діє не завжди, а лише за умови непорушності зв'язки між точками *K i*( ) та *K j* ( ) . Ми не розрізнятимемо зв'язку молекулярної взаємодії і зв'язку за рахунок тертя спокою. Різниця між ними полягатиме лише у величині граничної сили, після досягнення якої зв'язка порушується і кулі *i* та *j* починають рухатися окремо, а до сил, що на них діють, замість сили пружної взаємодії додається сила ковзного тертя у точці *K* .

Інші сили, що діють на кулю, можна знайти подібними до попередніх викладками.

#### **4. Simulink-модель дискретного середовища**

Теоретичний виклад методу дискретних елементів у векторній формі, фрагменти якого наведені вище, були реалізовані у Simulink-моделі [3]. Тестування методу було виконане в моделі, в якій кулі між собою та зі стінами взаємодіють тільки нормальними силами відштовхування. Модель складалася із п'ятдесяти куль, маси яких *m =* 0,02 кг, радіуси *R* = 1 см. Приведений коефіцієнт нормальної жорсткості *kn* = 2,3·10<sup>8</sup> Н/м (відповідно до модуля пружності матеріалу Е = 2,3·10<sup>10</sup> Па). Кулі знаходились у кубічному просторі (8x8x8) см<sup>3</sup>, який обмежувався п'ятьма стінами (боковими та нижньою), і були розташовані по чотирьох шарах: 16 куль (4х4) – у першому знизу шарі, 9 (3х3) – у другому, 4х4 – у третьому і 3х3 – у четвертому верхньому шарі. Спосіб розташування та нумерації двох шарів куль знизу наведено на рис. 3. Третій і четвертий шари мають аналогічні розташування та нумерацію. Наприклад кулі 46 і 50 (остання) розташовані в плані так, як відповідно 21 і 25.

На кожну кулю четвертого (верхнього) шару діяла вертикальна зовнішня сила *Fзов* = 3,560 кН, що приблизно відповідало зовнішньому тиску 5 МПа. В процесі обчислень протягом заданого часу прискорення сили тяжіння та зовнішні сили зростали за лінійним законом від нуля до своїх заданих величин: g = 9,80665 м/с<sup>2</sup>,  $F_{\text{soe}}$  = 3,560 кН. Це звільнювало модель від штучних коливань, які виникають в разі миттєвого прикладання навантажень. Отже у початковий момент кулі були не навантажені, невагомі й не перетиналися між собою та зі стінами. Їх початкові швидкості дорівнювали нулю. Метою моделювання було визначення координат центрів куль у стані рівноваги. До речі, моделюванню процесів у гірських (ґрунтових) або масивах сипкого матеріалу завжди передуватиме розв'язання подібної задачі.

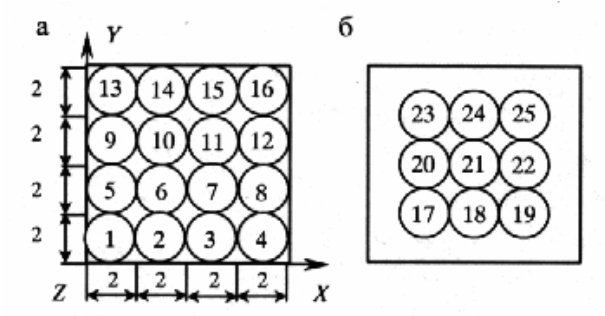

*Рис. 3. Схеми розташування куль в модельному експерименті: а) – перший ряд куль знизу; б) – другий ряд*

Блок-схема моделі, що є одночасно й програмою, наведена на рис. 4. Блоки, виділені тінню, є підсистемами (підпрограмами) і самі складаються з подібних блок-схем.

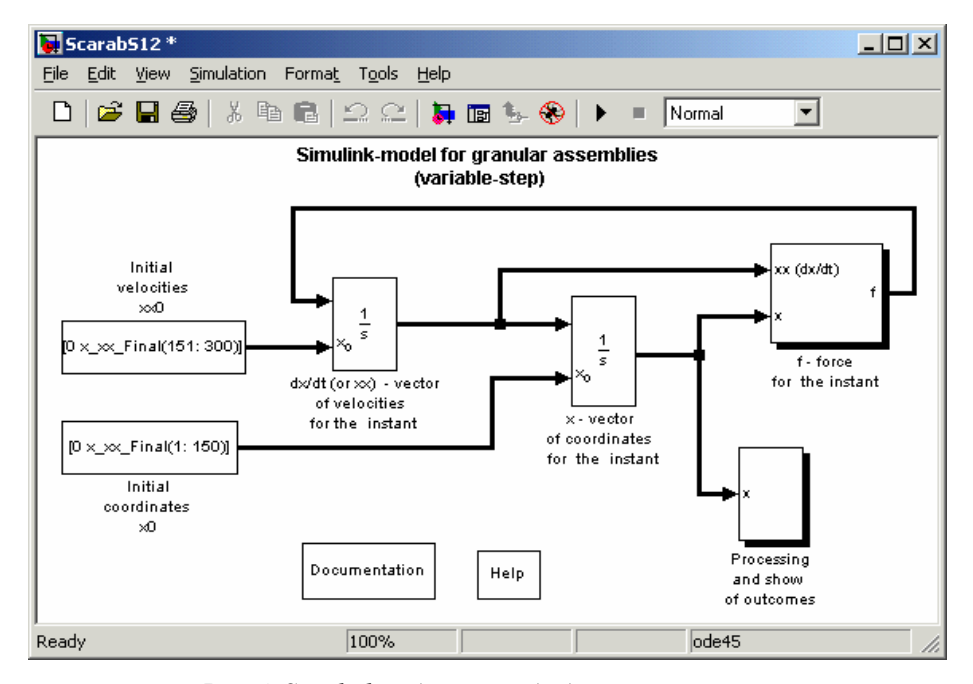

*Рис. 4. Simulink-модель методу дискретних елементів*

В блок-схемі блоками "Initial coordinates x0" і "Initial velocities xx0" задані відповідно початкові координати й початкові швидкості куль.

Підсистема "f-force for the instant" призначена для обчислення сил *f* на кожному кроці моделювання, що залежать від координат *x* та координат *xx* (так позначено швидкості *dx/dt*). Крім вже названих зовнішніх сил та власної ваги обчислювались тільки нормальні пружні й дисипативні сили. Всі інші сили, ймовірно, не суттєві для поставленої задачі. Координати куль та вектору їх швидкостей обчислювались, відповідно, блоками "*x* – vector of coordinates for the instant" та "*dx/dt* (or *xx*) – vector of velocities for the instant" на кожному часовому кроці моделювання. Блок "Processing and show of outcomes" керував виводом результатів моделювання, які були представлені як у чисельному, так і у графічному вигляді багатьма засобами системи Matlab та пакету Simulink. Наприклад рух 46-тої кулі в проекціях на осі координат зображено на віртуальному осцилографі, який належить пакету Simulink.

Через те, що за соту частку секунди зовнішнє навантаження та власна вага куль зростали до заданої величини за лінійним законом, графік руху 46-тої кулі вздовж осі *Z* теж в цілому лінійний з незначними коливаннями, що ледь помітні у вибраному масштабі (рис. 5). В силу симетричного розташування 46-ї кулі в площині осей XY переміщення її вздовж них, як і слід чекати, не відбувається, тому надалі рух відносно осей X, Y не показано.

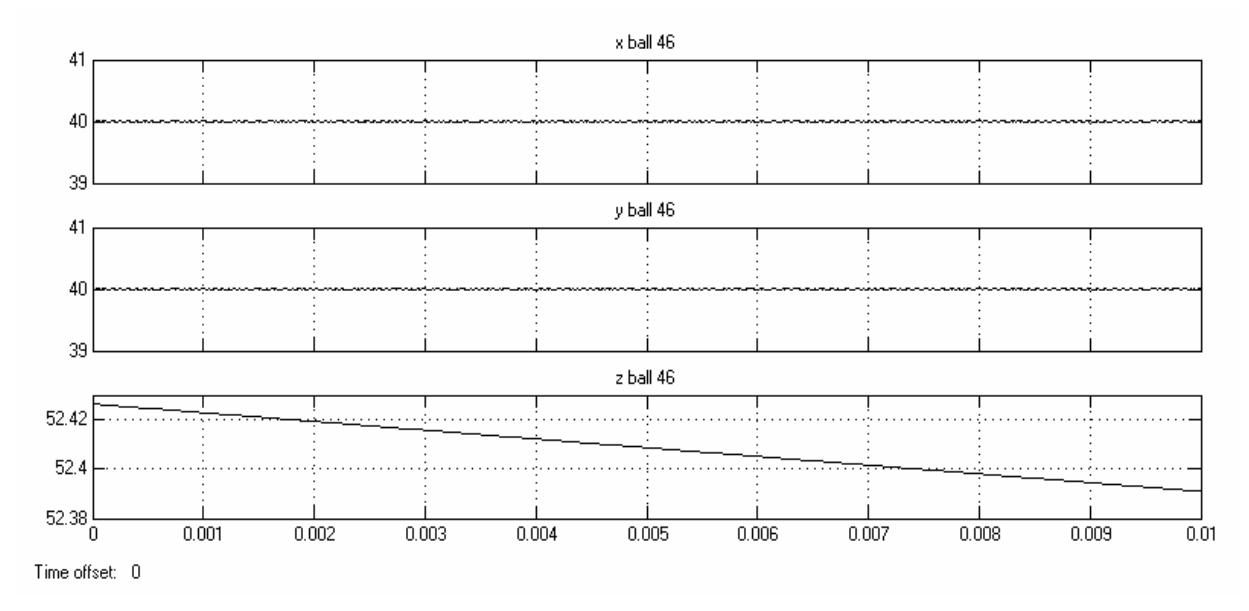

*Рис. 5. Графіки руху 46-ї кулі вздовж осей X, Y, Z в інтервалі від 0 до 0,010 с*

На рис. 6 наведено рух кулі 46 вздовж осі Z, що тривав 0,002 c після стабілізації зовнішнього навантаження. Для відображення коливань масштаб графіка значно збільшено у порівнянні з попереднім. Можна помітити, що коливання складної форми вздовж осі Z відбуваються відносно певної горизонтальної осі, що відповідає середньому значенню координати *z*.

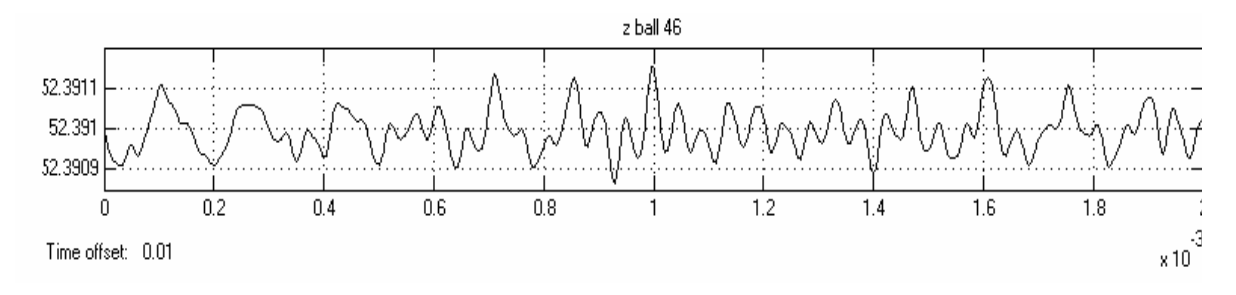

*Рис. 6. Графік руху 46-ї кулі вздовж осі Z в інтервалі від 0,010 до 0,012 с*

Тому для подальшого обчислення за початкові координати центрів куль були прийняті їх інтегральні середні величини, одержані на попередніх часових кроках моделі. Початкові ж швидкості куль прирівнювались до нуля.

Результатом таких операцій стало значне зменшення амплітуди коливань 46-ї кулі вздовж осі Z під час наступних двох тисячних часток секунди, що показано осцилограмою на рис. 7.

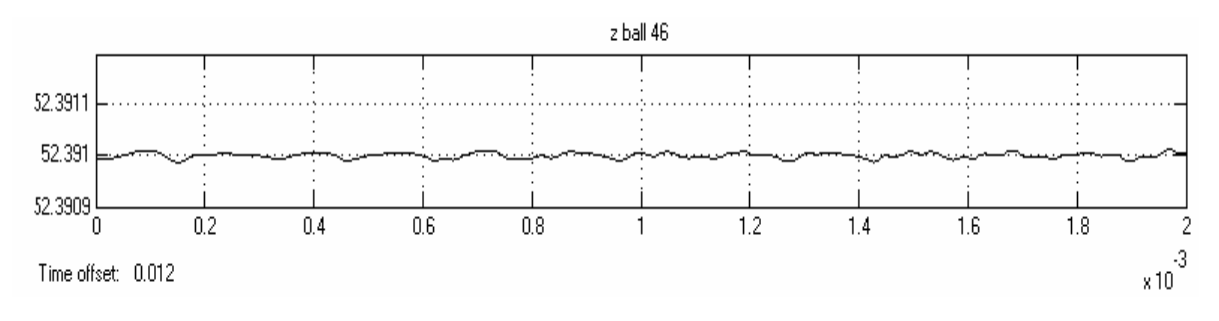

*Рис. 7. Графік руху 46-кулі вздовж осі Z в інтервалі від 0,012 до 0,014 с*

Повторним усередненням досягнуто майже повної зупинки коливань 46-ї кулі вздовж осі Z (як і всіх інших точок уздовж усіх осей) під час останніх двох тисячних часток секунди, що завершили модельний час. Результат моделювання на заключному етапі представлено осцилограмами на рис. 8.

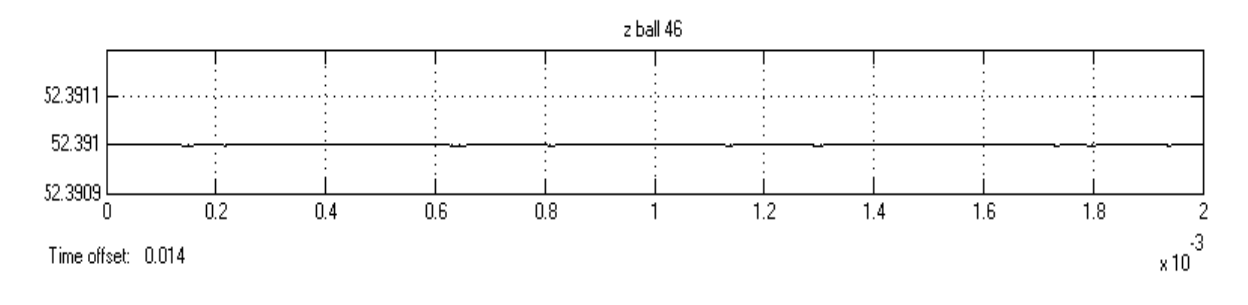

*Рис. 8. Графік руху 46-ї кулі вздовж осі Z в інтервалі від 0,014 до 0,016 с*

На збільшеному масштабі будуть помітні коливання складної форми, але амплітуда їх настільки мала, що осцилограф не може її виявити чисельно. Отже можна вважати, що розташування куль на заключному етапі числового експерименту є врівноваженим. Як відповідь до поставленої задачі у таблиці наведені координати окремих куль на початку і в кінці експерименту.

*Таблиця* 

| Номер<br>кулі | Координати, м                     |      |          |                                       |           |           |
|---------------|-----------------------------------|------|----------|---------------------------------------|-----------|-----------|
|               | на початку експерименту $(t = 0)$ |      |          | в кінці експерименту ( $t = 0.016$ с) |           |           |
|               | х                                 |      |          |                                       |           |           |
|               | 0.01                              | 0,01 | 0,01     | 0,0099966                             | 0.0099966 | 0,0099953 |
| 31            | 0,03                              | 0,03 | 0,038284 | 0,03                                  | 0.03      | 0,038256  |
| 46            | 0.04                              | 0,04 | 0,052426 | 0,04                                  | 0.04      | 0,052391  |

*Координати центрів вибраних куль на початку та в кінці експерименту*

Координатна система (права) зображена на рис. 3. Скориставшись даними таблиці, знайдемо відстань між 31-тою і 46-тою кулями в початковий і кінцевий моменти часу. В початковий момент, як і слід чекати для суміжних куль, ця відстань точно дорівнює двом радіусам (0,02 м), а в кінцевий момент вона складає 0,0199945 м. Тоді сила взаємодії цих двох куль в кінцевий момент (відповідно до приведеного коефіцієнта жорсткості *kn*) дорівнюватиме 1259,0099 Н.

Універсальність дискретно-елементної моделі є її перевагою над іншими числовими методами, але перевагою на даний час відносною, бо вона значно поступається в точності методам скінчених і граничних елементів. Точність до певної межі можна підвищити зменшенням діаметрів взаємодіючих елементів і відповідно збільшенням їх кількості, що вимагає збільшення швидкодії обчислювальної техніки та відповідних можливостей мов програмування. Таким чином, метод дискретних елементів може вдосконалюватись разом із вдосконаленням обчислювальної техніки, але мабуть до певної межі, до якої забезпечується стійкість обчислювального процесу. Остання проблема, як на наш погляд, ще вимагає дослідження. Першим кроком у контролюванні стійкості обчислювального процесу може стати перевірка виконання в моделі фундаментальних фізичних законів зберігання, зокрема закону зберігання енергії. Тобто приріст механічної енергії (іншого роду процеси в моделі відсутні) за певний проміжок часу мусить дорівнювати роботі, що за цей час була виконана силами, які діють як зовні, так і всередині системи.

## **5. Контроль балансу енергії**

Контролювати баланс енергії в обчислювальному процесі доцільно тільки у стадії налаштування програми. На цій стадії перевіряється правдивість розрахункових формул та їх реалізації в програмі, а також знаходиться межа для тривалості модельного часу, за якої результати експерименту ще можна вважати коректними.

Формули для обчислення механічної енергії системи доцільно подати у векторному вигляді з тих же міркувань, що й формули для обчислення сил. Для цього знадобиться маловживана, але наявна в системі *Matlab* операція почленного множення векторів, яку ми позначили "**\*.**" (як в *Matlab*і). В цьому розділі нам знадобиться ще одна нетрадиційна операція об'єднання векторів *U*, що має наступний зміст: хай задано вектори однієї розмірності  $\overline{x} = (x_1, x_2, ..., x_n)$  та  $\overline{y} = (y_1, y_2, y_3, ..., y_n)$ , тоді в результаті операції <u>U</u> одержимо вектор  $(\bar{x}\bar{U}\bar{y}) = (x_1, y_1, x_2, y_2, \dots, x_n, y_n)$ . Якщо задано ще й вектор  $\bar{z} = (z_1, z_2, \dots, z_n)$ , то об'єднання трьох векторів одержимо вектор  $(\bar{x}\bar{U}\bar{y}\bar{U}\bar{z}) = (x_1, y_1, z_1, x_2, y_2, z_2, ..., x_n, y_n, z_n)$ .

Загальний закон, за якими виконуватиметься контроль балансу механічної енергії в моделі, у символьному вигляді можна подати так:

$$
\Pi^n = \Pi^n + K^n + A^i = \text{const},\tag{12}
$$

де *П п* та *К п* – відповідно потенційна та кінетична енергії на *n*-му часовому кроці; *А i* – робота всіх сил, що виконана за *i*-ий відтинок часу  $(\Delta t^i)$ .

Вважатимемо, що моделювання відбувається за модифікованим методом Ейлера, тоді: кінетичну енергію на *n*-му кроці можна знайти за формулою:

$$
K^{n} = \frac{1}{2} \left( \overline{m} \underline{U} \overline{m} \underline{U} \overline{m} \right) \cdot \left( \overline{x}^{-n-\frac{1}{2}} * \overline{x}^{-n-\frac{1}{2}} \right) + \frac{1}{2} \left( \overline{I} \underline{U} \overline{I} \underline{U} \overline{I} \right) \cdot \left( \overline{\omega}^{-n-\frac{1}{2}} * \overline{\omega}^{-n-\frac{1}{2}} \right), \tag{13}
$$

де  $\overline{m} = (m_1, m_2, ..., m_n)$  – вектор мас модельних кульок;  $N$  – кількість кульок в моделі;  $1$   $2$   $2$   $3$   $3$   $1$   $1$   $1$   $1$   $1$   $1$   $1$   $1$   $1$  $\overline{x}^{n} = \left(x_{11}^{n-1}, x_{12}^{n-1}, x_{13}^{n-1}, \ldots, x_{i_1}^{n-1}, x_{i_2}^{n-1}, x_{i_3}^{n-1}, \ldots, x_{i_n}^{n-1}, x_{i_1}^{n-1}, \ldots, x_{i_n}^{n-1}, x_{i_2}^{n-1}, \ldots, x_{i_n}^{n-1}\right).$  – вектор, координатами якого є проекції векто-

рів швидкостей центрів куль на кооординатні осі *X*1, *X*2, *X*3 або просто вектор лінійних швидкостей куль;  $I = (I_1, I_2, ..., I_n)$  – вектор осьових моментів інерції куль моделі; 1  $\frac{1}{2}$   $\frac{1}{3}$   $\frac{1}{2}$   $\frac{1}{2}$ 1 1 1 1 1 1 1 1 1 1  $\overline{\omega}^{n-\frac{1}{2}} = \left( \omega_{11}^{n-\frac{1}{2}}, \omega_{12}^{n-\frac{1}{2}}, \omega_{13}^{n-\frac{1}{2}}, \dots, \omega_{i_1}^{n-\frac{1}{2}}, \omega_{i_2}^{n-\frac{1}{2}}, \omega_{i_3}^{n-\frac{1}{2}}, \dots, \omega_{N_1}^{n-\frac{1}{2}}, \omega_{N_2}^{n-\frac{1}{2}}, \omega_{N_3}^{n-\frac{1}{2}} \right)$  – вектор, координатами якого є

проекції векторів кутових швидкостей куль на координатні осі *X*1, *X*2, *X*3 або просто вектор кутових швидкостей куль.

Потенційна енергія, в свою чергу, складається із потенційних енергій сил тяжіння  $\varPi_{\delta}^n$ , пружної взаємодії пар куль  $\varPi_{\scriptscriptstyle{ee}}^n$ , пружної взаємодії куль зі стінами  $\varPi_{\scriptscriptstyle{eu}}^n$  зовнішніх сил  $\varPi_{\scriptscriptstyle{E}}$ :

$$
\Pi^n = \Pi^n_{\partial} + \Pi^n_{\text{ee}} + \Pi^n_{\text{eu}} + \Pi_E \,, \tag{14}
$$

Потенційна енергія сил тяжіння визначається за формулою:

$$
\Pi_{\partial}^n = g \times \overline{m} \times \overline{x}_{(3)}^n, \tag{15}
$$

де g – прискорення сили тяжіння,  $\bar{x}_{(3)}^n$  – N-вимірний вектор, координати якого дорівнюють *z* - координатам центрів куль.

Потенційну енергію зовнішнього навантаження на верхній шар куль можна знайти за формулою:

$$
\Pi_E = \sum_{(i)} P_i x_{3i}^n \,, \tag{16}
$$

де  $P_i$  – зовнішня сила, що діє на *i*-ту кулю;  $x_{3i}^n - z$  координата *i*-тої кулі, як i раніше, на *n*-му кроці за часом.

Енергія пружної взаємодії двох куль *i* та *j* (рис. 2), в свою чергу, складається з двох частин: енергії нормальної і тангенціальної деформацій:

$$
\Pi_{ij}^n = \Pi_{ij(u)}^n + \Pi_{ij(t)}^n \,. \tag{17}
$$

Потенційна енергія пружної взаємодії пари куль, що відбувається у напрямку між їх центрами на *n*му часовому кроці:

$$
\Pi_{ij(n)}^n = \frac{1}{2} k (\delta_{ij}^n)^2 = \frac{1}{2} k_u (\delta_{ij}^n)^2 , \qquad (18)
$$

де  $k_n$  – приведений коефіцієнт жорсткості для нормальної деформації (формула 3.1);  $\bar{s}_{ij}^n$  – вектор, що характеризує взаємопроникнення куль (рис. 2, б) на *n*-му часовому кроці.

Потенційна енергія пружного взаємо зсуву пари куль на *n*-му часовому кроці:

$$
\Pi_{ij(\tau)}^n = \frac{1}{2} k_{\tau} \times (\Delta \overline{r}_{ij\tau})^2 = \frac{1}{2} k_{\tau} (\Delta \overline{r}_{ij\tau})^2 , \qquad (19)
$$

де  $k_{\tau}$  — приведений коефіцієнт жорсткості для пружного зсуву,  $\Delta r_{ij\tau}^{n}$  — проекція вектора взаємного зсуву двох куль на дотичну площину в точці контакту.

Підсумовуючи  $\Pi_{ij}^n$  по всім контактуючим парам куль, можна знайти потенційну енергію пружної взаємодеформації на *n*-му часовому кроці.

Енергію пружної взаємодії куль із стінами можна знайти за формулами, що аналогічні (14) і (15).

Знайдемо тепер третю складову формули (12) суму робіт на дискретних відтинках часу від першого (*Δt* 1 ) до *n*-го (*Δt n* )*.* Для цього очевидно достатньо записати формулу для обчислення роботи на *i* -му часовому кроці, а вона, очевидно, для всієї механічної моделі дорівнює:

$$
A^i = \sum_{j=1}^N (\overline{R}_j^i \times \Delta \overline{r}_j + \overline{M}_j^i \times \Delta \overline{\Phi}_j^i),
$$
 (20)

де  $\overline{R}^i_j$  – рівнодіюча всіх сил, що діють на *j*-ту кулю на *i*-му часовому кроці; *r*<sup>*j*</sup> – вектор переміщення центру *j*-ї кулі на *i*-му часовому кроці; *i M <sup>j</sup>* – рівнодіючий момент всіх моментів сил, що діють на *j*-ту кулю на *i*-му часовому кроці; *i <sup>j</sup>* – вектор обертання *j*-ї кулі за *i*-й проміжок часу (т.т. на *i*-му часовому кроці).

Всі складові формули (20) можна обчислити за правилами і формулами, що наведені в п. 3.

Зрозуміло, що формула (20) правдива лише при достатньо малих проміжках часу, що відповідають часовому кроку: настільки малому, що дію на кулю можна вважати на них постійними.

#### **6. Висновок**

Від впровадження методу дискретних елементів у дослідження фізико-механічних процесів, що відбуваються в складноструктурних масивах, очікується розробка нових способів прогнозу і оцінки стійкості порідних оголень, ефективності застосування засобів керування геомеханічним станом масиву.

## **ЛІТЕРАТУРА:**

- 1. *Cundall P.A., Strack D.L.* A discrete numerical model for granular assemblies // Geotechnique. 1979.  $N_2$  1. – C. 47–65.
- 2. *Ткач О.О.* Метод дискретних елементів у векторному викладі. 1. Схема обчислень та рівняння руху // Науковий вісник НГУ. – 2003. – № 1. – С. 71–74.
- 3. *Ткач О.О.* Метод дискретних елементів у векторному викладі. 2. Simulink-модель дискретного середовища // Науковий вісник НГУ. – 2003. – № 2. – С. 71–74.

СОЛОДЯНКІН Олександр Вікторович – кандидат технічних наук, доцент кафедри будівельних геотехнологій і конструкцій Національного гірничого університету.

Наукові інтереси:

– проблеми механіки гірських порід;

- технологія будівництва підземних споруд;
- проблеми забезпечення тривалої стійкості гірничих виробок.

Тел.: (0562) 45-85-69.

E-mail: solodyank@mail.ru

ТКАЧ Олександр Олексійович – кандидат технічних наук, доцент кафедри будівельних геотехнологій і конструкцій Національного гірничого університету.

Наукові інтереси:

– математичне моделювання;

– проблеми будівництва споруд.

Тел.: (0562) 45-85-69, 43-46-52.

E-mail: sgk@inbox.ru

ШАШЕНКО Олександр Миколайович – доктор технічних наук, завідувач кафедри будівельних геотехнологій і конструкцій Національного гірничого університету.

Наукові інтереси:

- проблеми механіки гірських порід;
- статистична геомеханіка;
- технологія будівництва підземних споруд;
- проблеми забезпечення тривалої стійкості підземних об'єктів.

Тел.: (0562) 47-13-72.

E-mail: ShashenkoA@nmnu.dp.ua

Подано 08.11.2004

**Солодянкин О.В., Ткач О.О., Шашенко О.М.** Геомеханічні моделі і сучасні методи математичного моделювання /

**Солодянкин А.В., Ткач А.А., Шашенко А.Н.** Геомеханические модели и современные методы математического моделирования /

**Solodyankin А.V., Tkach А.А., Shashenko A.N.** About necessity of development of geomechanical models on the basis of modern methods of mathematical modeling /

#### УДК 622. 281.74

**Геомеханічні моделі і сучасні методи математичного моделювання /О.В. Солодянкин, О.О. Ткач, О.М. Шашенко//Вісник ЖІТІ. – 2003. - № / Технічні науки. – С. : ил. – Библиогр.: 3 назв.**

Розглянуті перспективи застосування методу дискретних елементів. Викладено метод дискретних елементів у векторній інтерпретації. Написано алгоритми для розробки програми моделювання гірничого масиву (умовна назва Scarab). Поставлено тестову задачу для розробки Simulink-моделі, в якій кулі між собою та зі стінами взаємодіють тільки нормальними силами відштовхування. Зроблена перевірка закону збереження енергії.

#### УДК 622. 281.74

**Геомеханические модели и современные методы математического моделирования/А.В.Солодянкин, А.А.Ткач, А.Н.Шашенко//Вісник ЖІТІ. – 2003. - № / Технічні науки. – С. : ил. – Библиогр.: 3 назв.**

Рассмотрены перспективы применения метода дискретных элементов. Изложен метод дискретных элементов в векторной интерпретации. Написан алгоритм для разработки програмы моделирования горного массива (условное название Scarab). Поставлена тестовая задача для разработки Simulink-модели, в которой шары между собой и со стенами взаимодействуют только нормальными силами отталкивания. Выполнена проверка закона сохранения энергии.

## УДК 622. 281.74

**About necessity of development of geomechanical models on the basis of modern methods of mathematical modeling /А.V.Solodyankin, А.А.Tkach, A.N.Shashenko//Вісник ЖІТІ. – 2003. - № / Технічні науки. – P. : ill. – Refs.: 3 titles.**

The prospects of application of a method of discrete elements are considered. The method of discrete elements in vector interpretation is stated. The algorithm for development the computer program of modeling of a mountain file (conditional name Scarab) is written. The test task for development of Simulink-model is put, in which the spheres among themselves and with walls cooperate only by normal forces of pushing away. The check of an energy conservation law is executed.